## Solution to Series 3

- 1. a) Plotting and calculating the mean:
	- > mu <- mean(t.yields)
	- > plot(t.yields)
	- $>$  abline(h = mu, lty=3)

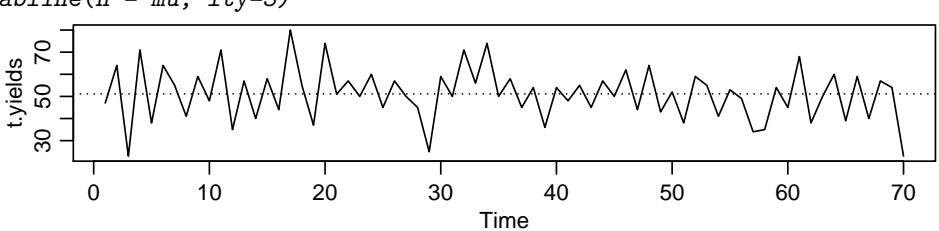

We can regard this time series as being stationary.

b) Plotting the ACF:

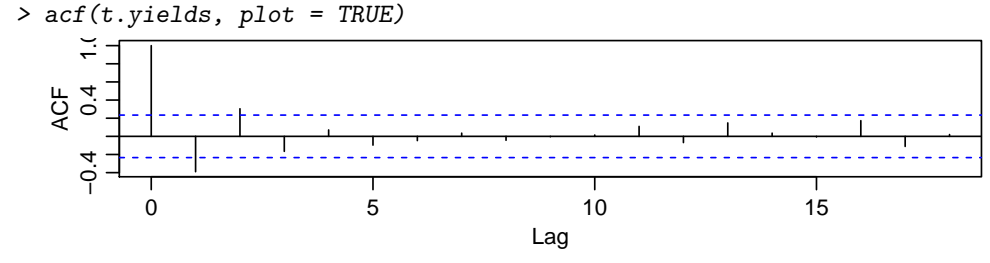

The correlogram shows us that for lags  $k \geq 3$ , the estimated autocorrelations  $\hat{\rho}\langle k \rangle$  do not differ significantly from 0. The first of these autocorrelations is negative; as the time series oscillates very noticeably, this negativity is not at all surprising.

Looking at lagged scatterplots:

> lag.plot(t.yields, lag = 6, layout =  $c(2, 3)$ , do.lines = FALSE)

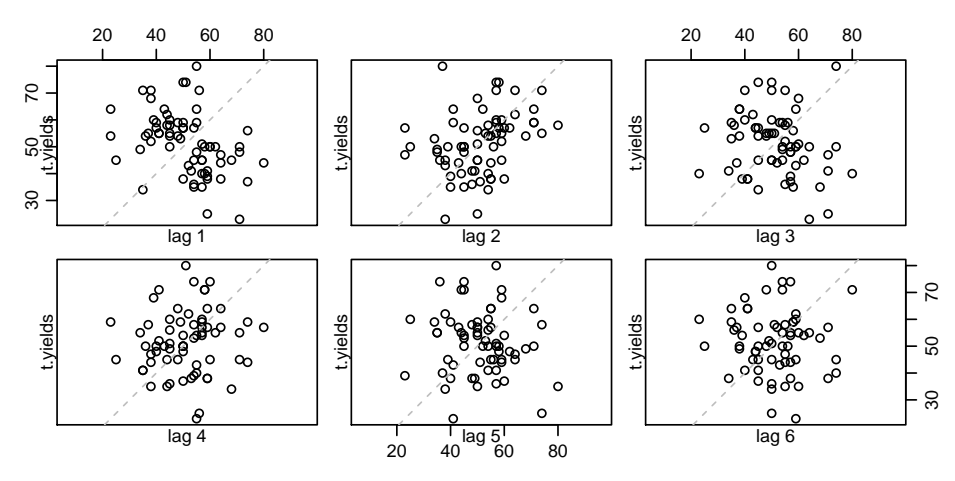

In the lagged scatterplot with lag 1 the pairs  $[x_t, x_{t+1}]$  show the negative linear relationship we expected from the correlogram. For lag 2, however, the lagged scatterplot shows up a positive linear relationship, and for lag  $k \geq 4$  we see no further correlation. The pairs  $[x_t, x_{t+3}]$  (lagged scatterplot at lag 3) still have a slightly negative connection, but the correlogram tells us that we can assume  $\widehat{\rho}\langle 3 \rangle = 0.$ 

c) The variance of the arithmetic mean  $\hat{\mu}$  is

$$
Var(\widehat{\mu}) = \frac{1}{n^2} \gamma(0) \left( n + 2 \sum_{k=1}^{n-1} (n-k) \rho(k) \right).
$$

From the correlogram in Part b) we see that the estimated autocorrelations  $\hat{\rho}(k)$  do not differ significantly from 0 for lags  $k \geq 3$ . Thus we can set all the autocorrelations  $\rho(k)$  for  $k \geq 3$  to 0. We obtain

$$
Var(\widehat{\mu}) = \frac{1}{n^2} \gamma(0) \Big( n + 2(n-1)\rho(1) + 2(n-2)\rho(2) \Big).
$$

To estimate the variance of  $\hat{\mu}$ , we replace  $\gamma(0), \rho(1)$  and  $\rho(2)$  by their estimates. R code:

- > n <- length(t.yields)
- $>$  gamma $0$  <- var(t.yields) \* (n 1)/n
- > rho <- acf(t.yields, plot=F)\$acf
- > Var.mu <-  $n^(-2) * gamma0 * (n + 2*sum((n 1:2)*rho[2:3]))$
- This yields an estimated variance of  $\widehat{\text{Var}}(\widehat{\mu}) = 1.643$ .

The bounds of an approximate 95% confidence interval for the mean yield are then given by

$$
\widehat{\mu} \pm 1.96 \cdot \text{se}(\widehat{\mu}) = \widehat{\mu} \pm 1.96 \cdot \sqrt{\widehat{\text{Var}}(\widehat{\mu})} \ .
$$

In our case, we get a confidence interval of  $[48.62, 53.64]$ . If we assume independence, the variance of  $\hat{\mu}$  is estimated as

$$
\widehat{\text{Var}}(\widehat{\mu}) = \frac{1}{n^2} \sum_{s=1}^n \widehat{\text{Var}}(X_s) = \frac{\widehat{\gamma}(0)}{n} = 1.997.
$$

Under this independence assumption, therefore, an approximate 95% confidence interval for the mean yield is given by

$$
[\hat{\mu} - 1.96 \cdot \text{se}(\hat{\mu}), \hat{\mu} + 1.96 \cdot \text{se}(\hat{\mu})] = [48.36, 53.90] .
$$

Thus the correct specification of the independence structure here leads to a confidence interval which is 10% narrower.

d) Only the first partial autocorrelation is significantly different from zero. Thus we can assume that our time series is an  $AR(1)$  process.

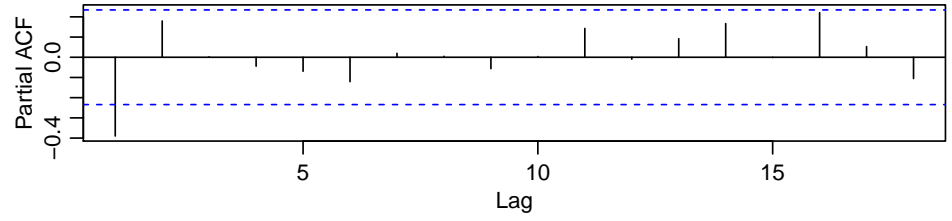

e) For an AR(1) model, the Yule-Walker equations simplify to

$$
\widehat{\rho}(1) = \widehat{\alpha} \cdot \widehat{\rho}(0), \quad \widehat{\rho}(0) = 1
$$

 $\sigma^2$  can be estimated by  $\hat{\sigma}^2 = \hat{\sigma}_X^2 \cdot (1 - \hat{\alpha}^2)$ . Here, we get  $\hat{\alpha} = \hat{\rho}(1) = -0.390$  and  $\hat{\sigma}^2 = 120.266$ . Determining parameters with the help of R:

 $> r. yw \leftarrow ar(t.yields, method = "yw", order.max = 1)$ 

> r.yw\$ar

[1] -0.3898783

> r.yw\$var.pred

[1] 122.0345

2. a) The experimental setup leads us to expect a period of 2 seconds. Since our measurements are spaced apart by 0.15 seconds, each 2-second period covers  $2/0.15 = 13.3$  measurements. This period, however, is subject to fluctuations, which are visible in both the time series plot and the correlogram of ordinary autocorrelations:

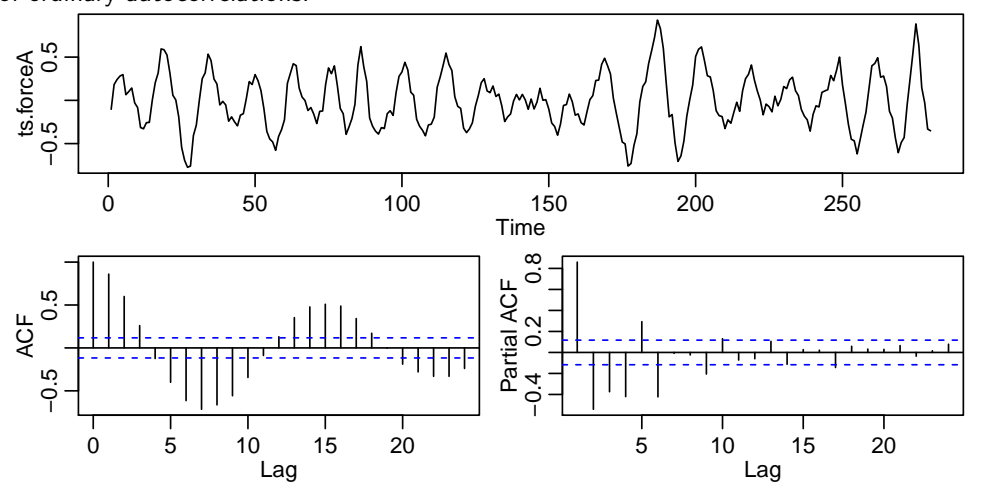

b) The PACF (see Part a)) is clearly significant for lags up to 6; also lags 9, 10 and 17 are slightly significant. We could therefore use an AR model of order 6, 9 or 17. Order 17 seems quite high (and hence difficult to interpret), so orders 6 or 9 would be preferred. However, we cannot see by eye whether order 6 or 9 is really sufficient; this can be done with a residual analysis, see Part c). The AIC plot yields similar proposes:

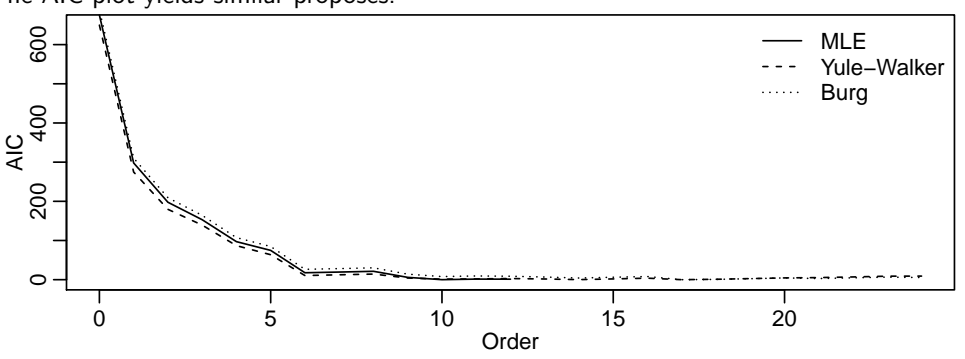

There is a big jump of the AIC at order 6, and a smaller one at order 9; hence one of these orders would be plausible to fit the given time series. However, the minimum of the AIC is attained at order  $p = 10$  (MLE),  $p = 17$  (Yule-Walker) or  $p = 17$  (Burg), respectively.

c) Fitting the AR model:

```
> p < -9
```
 $>$  ar.force  $\leq$  arima(ts.forceA, order =  $c(p, 0, 0)$ , method = "ML") The residuals of this model look as follows:

```
> par(mfrow = c(2, 2), mar = c(3, 3, 2, 0.1))> plot(ar.force$residuals, ylab = "residuals")
> acf(ar.force$residuals, type = "partial", plot = TRUE, main = "")
> plot(ts.forceA - ar.force$residuals, ar.force$residuals, xlab = "fitted values",
   ylab = "residuals", main = "Tukey-Anscombe plot")
> qqnorm(ar.force$residuals)
```

```
> qqline(ar.force$residuals)
```
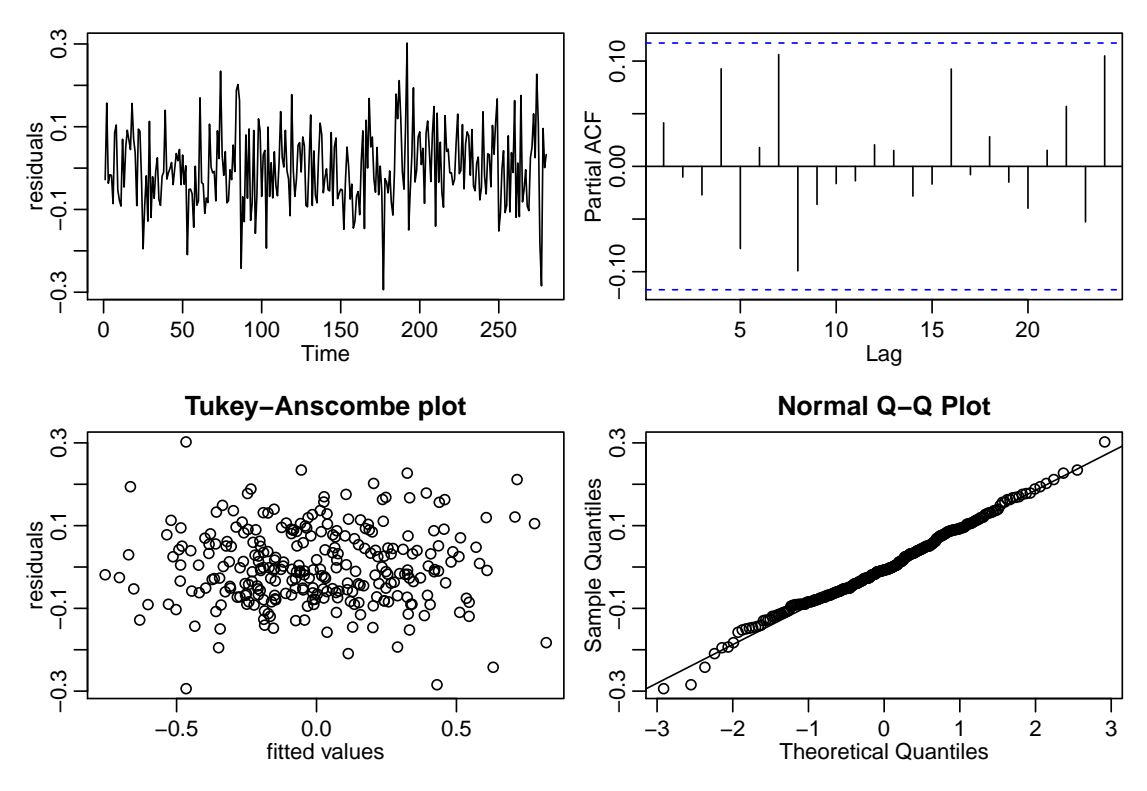

The model with order 9 is acceptable. Its residuals are normally distributed, they have constant variance, and the correlogram as well as the Tukey-Anscombe plot do not indicate any dependence. If we take order  $p = 6$  instead of order  $p = 9$ , the residuals look different. They still show some (weak) correlation, indicating that the order is not sufficient for this time series:

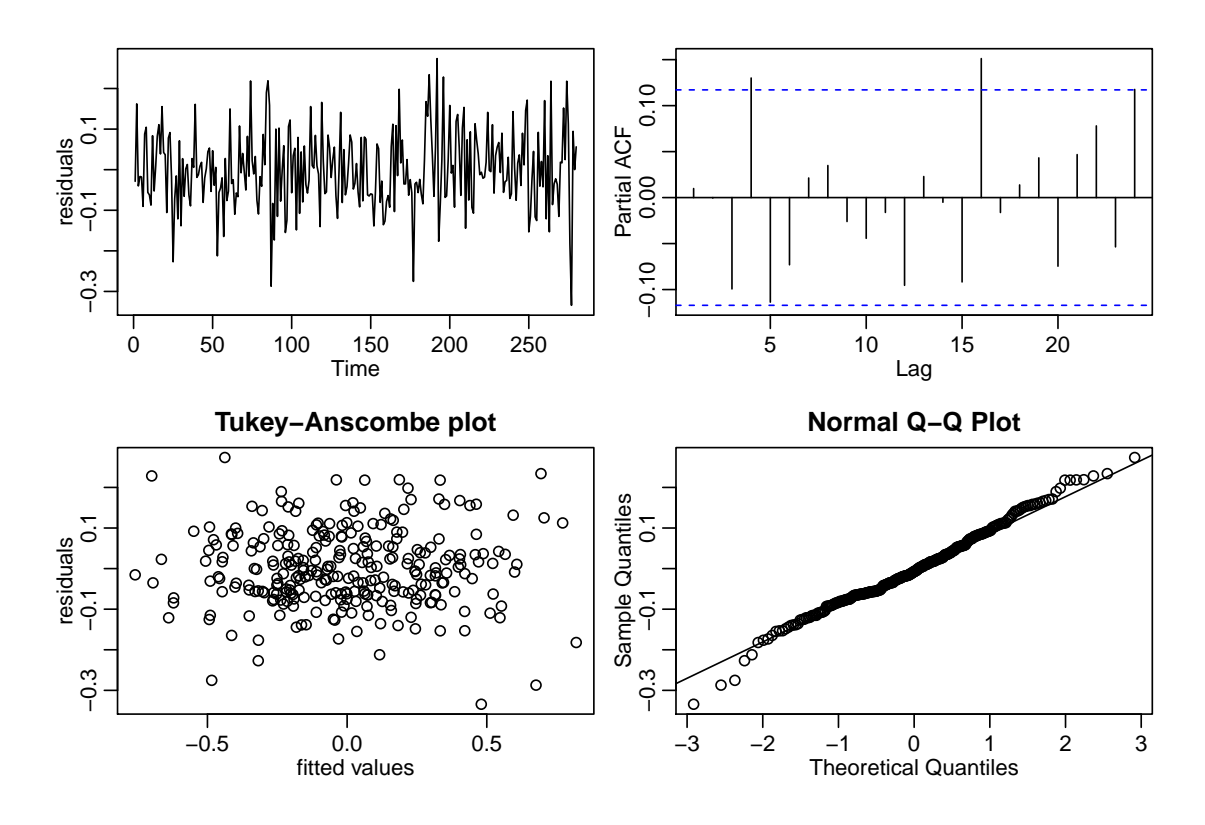

d) > force.pred <- predict(ar.force, n.ahead =  $40$ )  $> plot(window(ts.force, start = 250), ylab = "")$ > lines(force.pred\$pred, lty = 2)

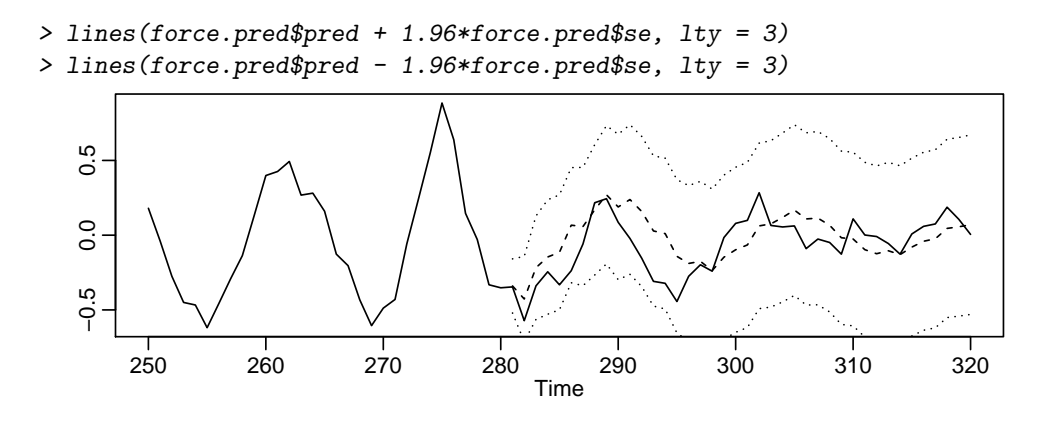